## Features & Benefits

## OpticsBuilder®

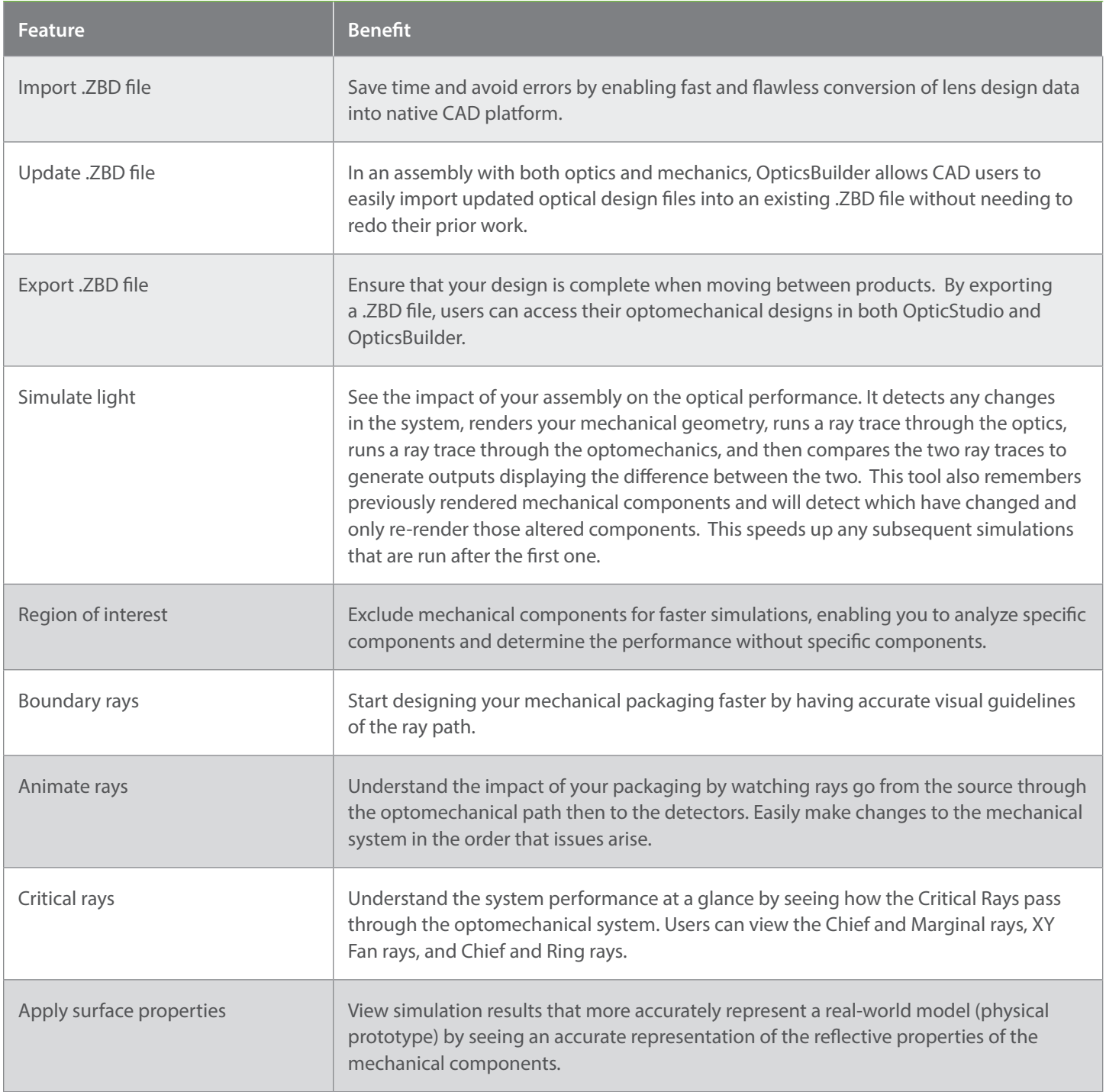

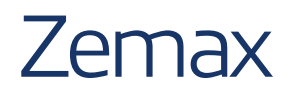

## Features & Benefits

## OpticsBuilder®

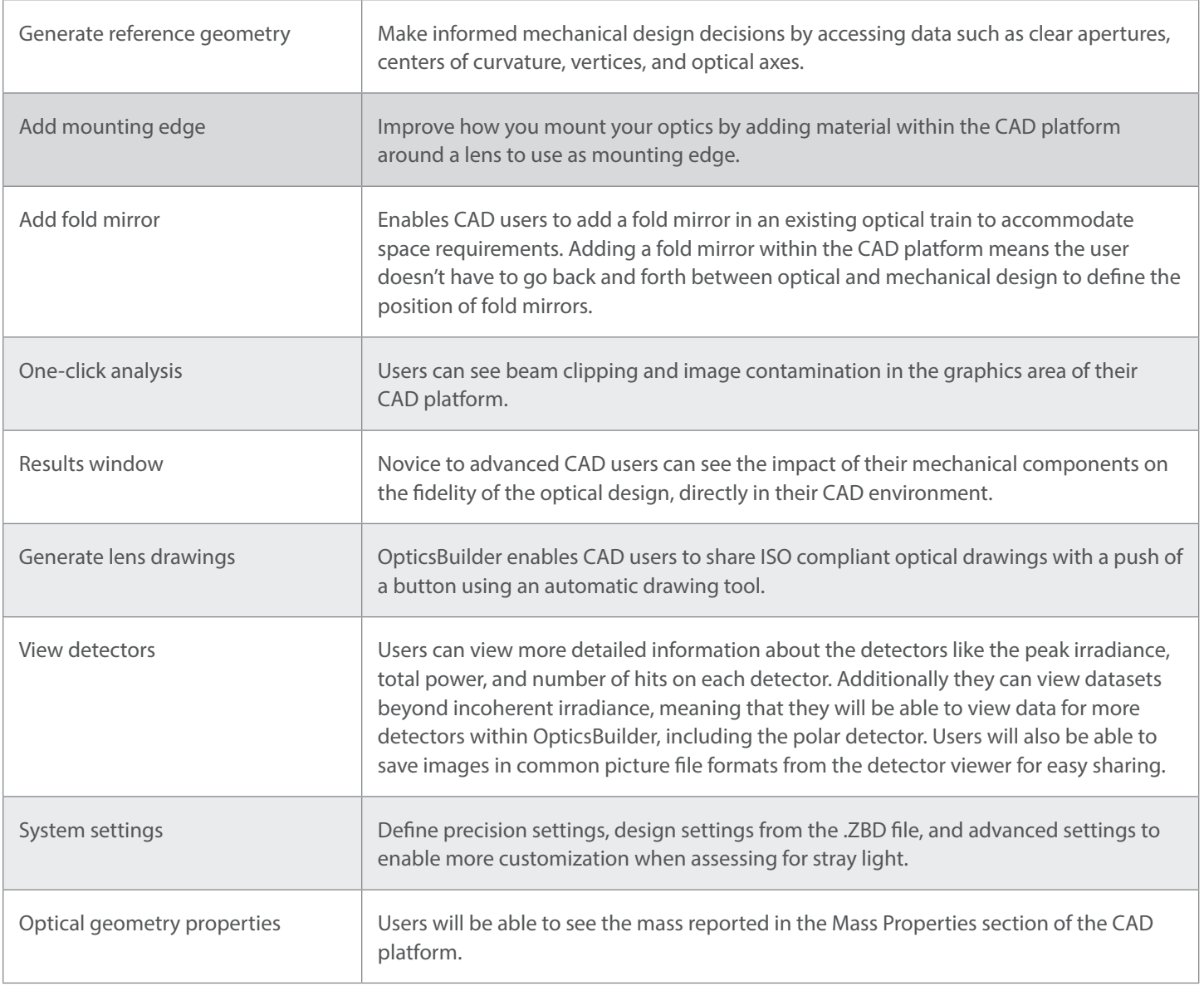

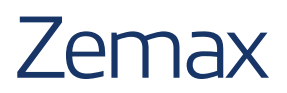